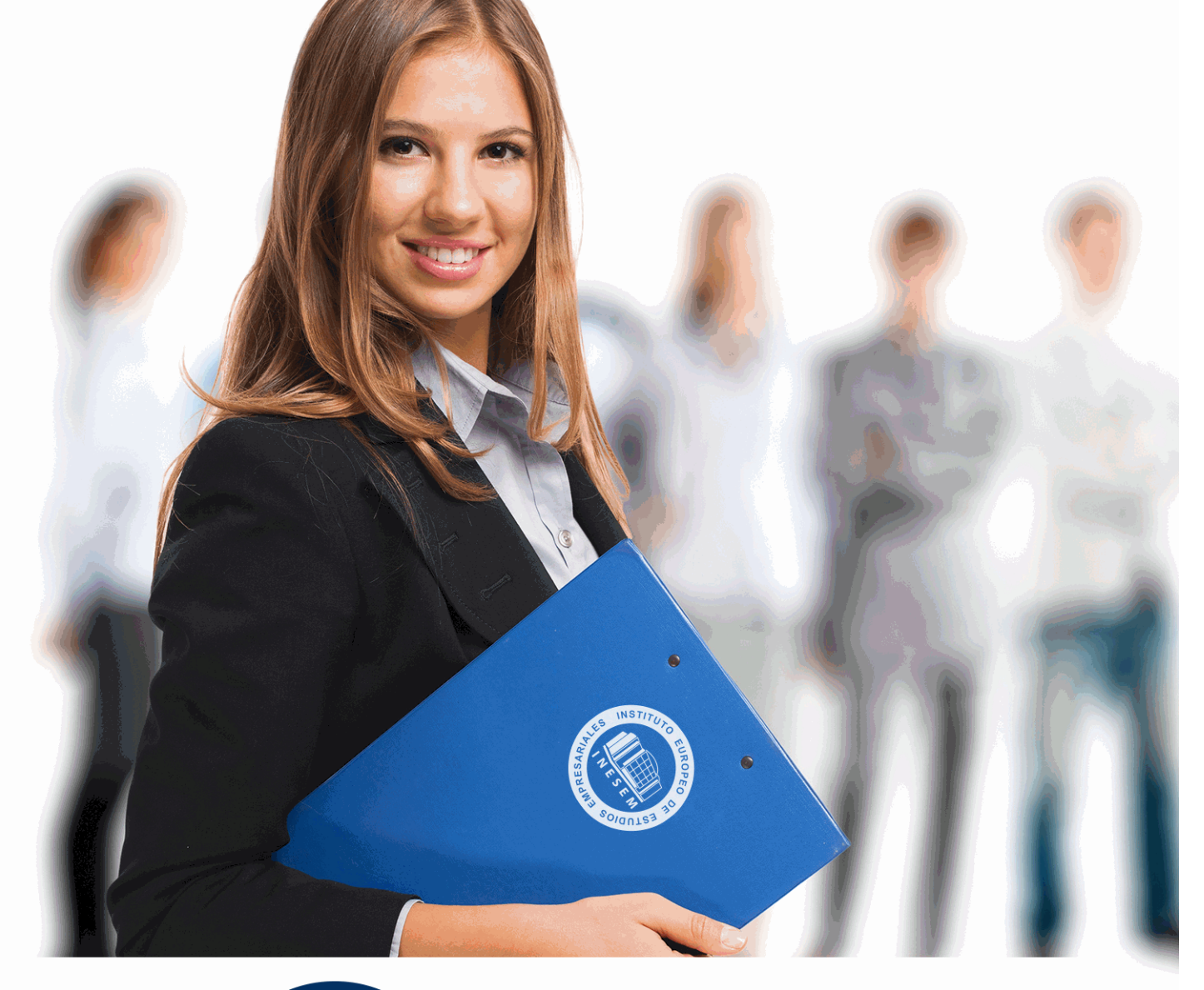

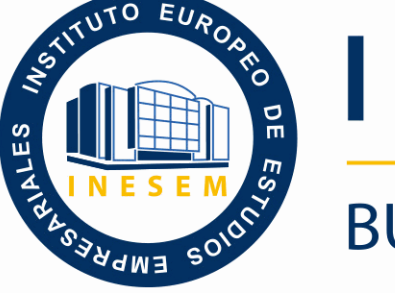

INESEM **BUSINESS SCHOOL** 

# *Curso Superior en Operaciones de Cierre Contable*

+ Información Gratis

**titulación de formación continua bonificada expedida por el instituto europeo de estudios empresariales**

## *Curso Superior en Operaciones de Cierre Contable*

*duración total:* 120 horas *horas teleformación:* 60 horas

*precio:*  $0 \in$ \*

*modalidad:* Online

\* hasta 100 % bonificable para trabajadores.

*descripción*

El cierre de la contabilidad es un proceso esencial al final de cada ejercicio y resulta fundamental saber realizar los oportunos cálculos y ajustes con el fin de obtener datos fiables para determinar el resultado económico.

Con este Curso Superior podrá aprender las técnicas contables que es necesario aplicar antes de abordar cuentas de balance.

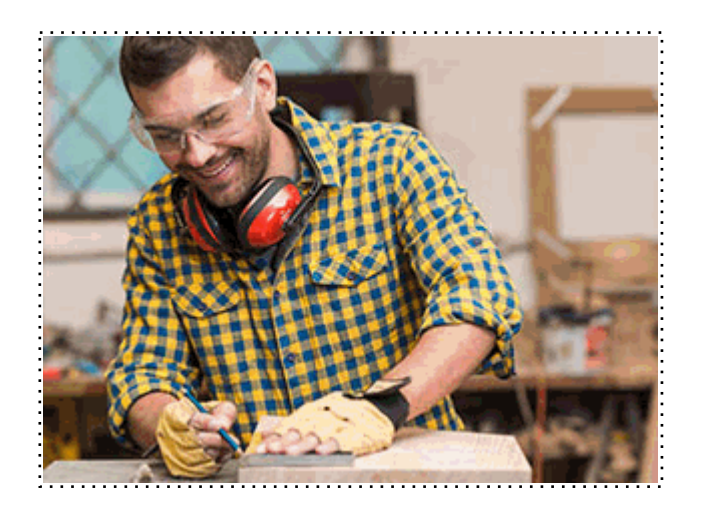

Todos aquellos trabajadores y profesionales en activo que deseen adquirir o perfeccionar sus conocimientos técnicos en este área.

## *objetivos*

- Determinar las operaciones contables que debemos llevar a cabo con motivo de fin de ejercicio.

- Elaborar las cuentas anuales de la empresa, partiendo de la situación contable encontrada al día 31 de diciembre.

## *para qué te prepara*

Tras finalizar este Curso Superior estará capacitado para realizar de forma efectiva el cierre de la contabilidad de cualquier tipo de empresa, departamento o despacho, de manera que obtenga resultados fiables del ejercicio.

## *salidas laborales*

Empresas, Asesorías, Gestorías, Oficinas, Administración.

Una vez finalizado el curso, el alumno recibirá por parte de INESEM vía correo postal, la Titulación Oficial que acredita el haber superado con éxito todas las pruebas de conocimientos propuestas en el mismo.

Esta titulación incluirá el nombre del curso/máster, la duración del mismo, el nombre y DNI del alumno, el nivel de aprovechamiento que acredita que el alumno superó las pruebas propuestas, las firmas del profesor y Director del centro, y los sellos de la instituciones que avalan la formación recibida (Instituto Europeo de Estudios Empresariales).

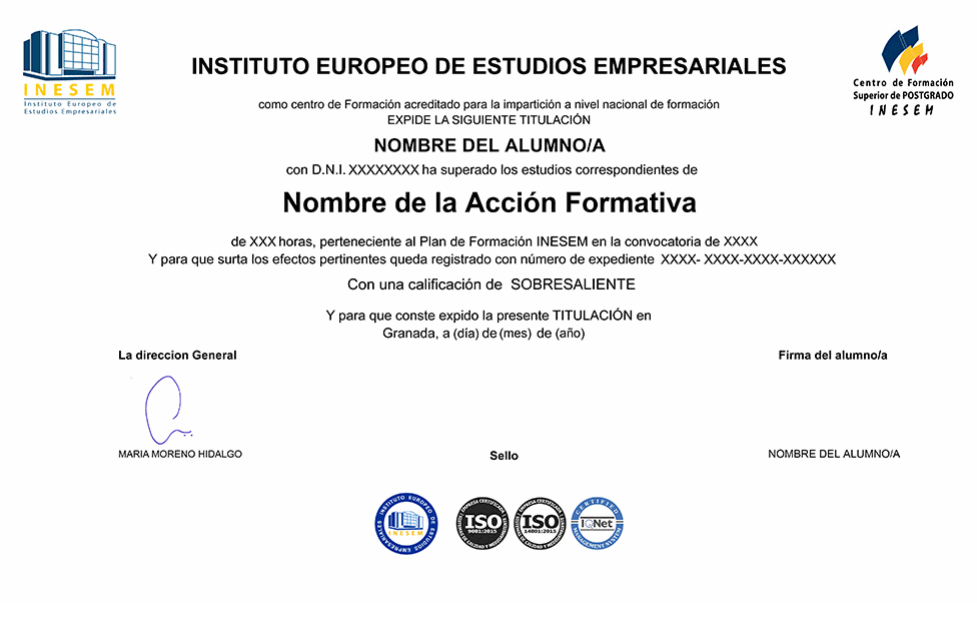

*forma de bonificación*

- Mediante descuento directo en el TC1, a cargo de los seguros sociales que la empresa paga cada mes a la Seguridad Social.

## *metodología*

El alumno comienza su andadura en INESEM a través del Campus Virtual. Con nuestra metodología de aprendizaje online, el alumno debe avanzar a lo largo de las unidades didácticas del itinerario formativo, así como realizar las actividades y autoevaluaciones correspondientes. Al final del itinerario, el alumno se encontrará con el examen final, debiendo contestar correctamente un mínimo del 75% de las cuestiones planteadas para poder obtener el título.

Nuestro equipo docente y un tutor especializado harán un seguimiento exhaustivo, evaluando todos los progresos del alumno así como estableciendo una línea abierta para la resolución de consultas.

El alumno dispone de un espacio donde gestionar todos sus trámites administrativos, la Secretaría Virtual, y de un lugar de encuentro, Comunidad INESEM, donde fomentar su proceso de aprendizaje que enriquecerá su desarrollo profesional.

*materiales didácticos*

- Manual teórico 'Operaciones de Cierre Contable'
- Guia didáctica

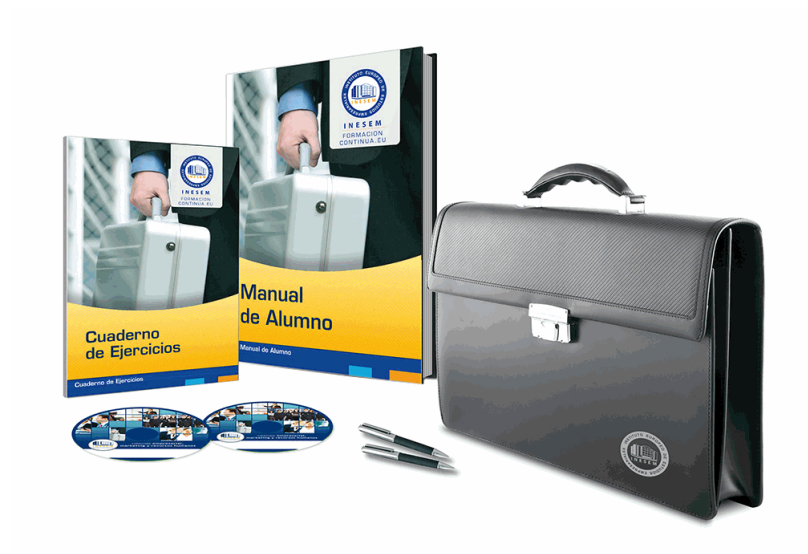

## *profesorado y servicio de tutorías*

Nuestro equipo docente estará a su disposición para resolver cualquier consulta o ampliación de contenido que pueda necesitar relacionado con el curso. Podrá ponerse en contacto con nosotros a través de la propia plataforma o Chat, Email o Teléfono, en el horario que aparece en un documento denominado "Guía del Alumno" entregado junto al resto de materiales de estudio. Contamos con una extensa plantilla de profesores especializados en las distintas áreas formativas, con una amplia experiencia en el ámbito docente.

El alumno podrá contactar con los profesores y formular todo tipo de dudas y consultas, así como solicitar información complementaria, fuentes bibliográficas y asesoramiento profesional. Podrá hacerlo de las siguientes formas:

- **Por e-mail**: El alumno podrá enviar sus dudas y consultas a cualquier hora y obtendrá respuesta en un plazo máximo de 48 horas.

- **Por teléfono**: Existe un horario para las tutorías telefónicas, dentro del cual el alumno podrá hablar directamente con su tutor.

- **A través del Campus Virtual**: El alumno/a puede contactar y enviar sus consultas a través del mismo, pudiendo tener acceso a Secretaría, agilizando cualquier proceso administrativo así como

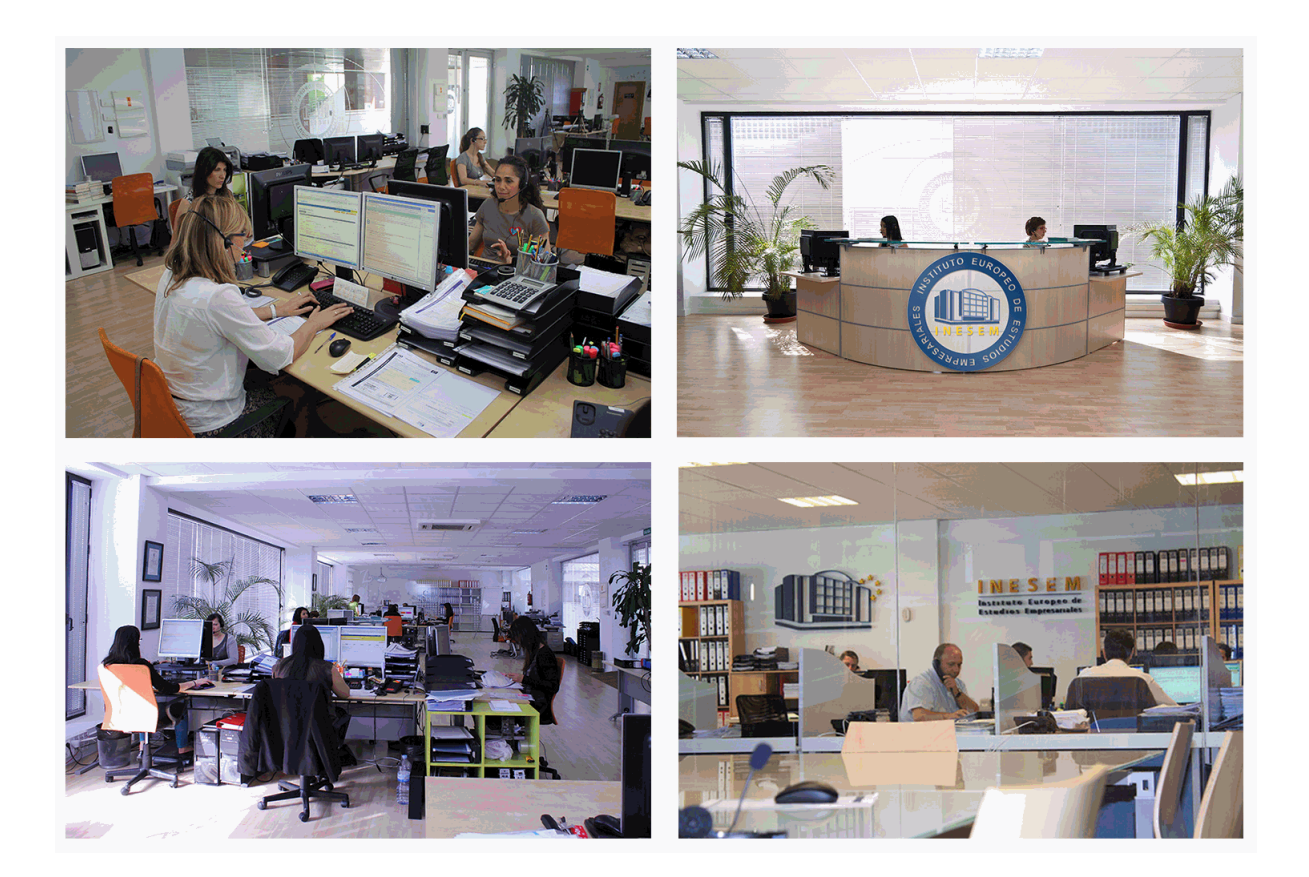

El alumno cuenta con un período máximo de tiempo para la finalización del curso, que dependerá de la misma duración del curso. Existe por tanto un calendario formativo con una fecha de inicio y una fecha de fin.

## *campus virtual online*

especialmente dirigido a los alumnos matriculados en cursos de modalidad online, el campus virtual de inesem ofrece contenidos multimedia de alta calidad y ejercicios interactivos.

## *comunidad*

servicio gratuito que permitirá al alumno formar parte de una extensa comunidad virtual que ya disfruta de múltiples ventajas: becas, descuentos y promociones en formación, viajes al extranjero para aprender idiomas...

## *revista digital*

el alumno podrá descargar artículos sobre e-learning, publicaciones sobre formación a distancia, artículos de opinión, noticias sobre convocatorias de oposiciones, concursos públicos de la administración, ferias sobre formación, etc.

#### *secretaría*

Este sistema comunica al alumno directamente con nuestros asistentes, agilizando todo el proceso de matriculación, envío de documentación y solución de cualquier incidencia.

Además, a través de nuestro gestor documental, el alumno puede disponer de todos sus documentos, controlar las fechas de envío, finalización de sus acciones formativas y todo lo relacionado con la parte administrativa de sus cursos, teniendo la posibilidad de realizar un seguimiento personal de todos sus trámites con INESEM

#### **UNIDAD DIDÁCTICA 1. EL CIERRE CONTABLE**

1.Conceptos básicos sobre el cierre del ejercicio

2.La regularización del ejercicio

3.Los asientos de cierre y apertura

4.Presentaciones ante el Registro Mercantil

5.Legalización de libros

6.Depósito de cuentas

1.- Video tutorial: Diferentes modelos de cuentas anuales

#### **UNIDAD DIDÁCTICA 2. CUENTAS DE TESORERÍA**

1.Las cuentas de tesorería

2.Descubierto en cuenta corriente

3.Arqueo de caja

#### **UNIDAD DIDÁCTICA 3. MONEDA EXTRANJERA**

1.Partidas monetarias y no monetarias

2.Valor inicial

3.Valor final

4.Ejercicio resuelto: Apuntes contables

#### **UNIDAD DIDÁCTICA 4. EXISTENCIAS**

1.Apreciaciones sobre las existencias

2.Ajuste de existencias

3.Rappels

4.Correcciones valorativas

5.Ejercicio resuelto: Anotaciones contables

#### **UNIDAD DIDÁCTICA 5. EL INMOVILIZADO MATERIAL**

- 1.Clasificación del inmovilizado material
- 2.Activación de gastos
- 3.Inmovilizado en curso
- 4.Amortización del inmovilizado material
- 5.Correcciones valorativas
- 6.Inversiones inmobiliarias

7.Ejercicio resuelto: Apuntes contable inmovilizado material

#### **UNIDAD DIDÁCTICA 6. EL INMOVILIZADO INTANGIBLE**

1.El inmovilizado intangible

2.Gastos en I + D

3.Fondo de comercio

#### **UNIDAD DIDÁCTICA 7. CORRECCIONES VALORATIVAS**

1.Las correcciones valorativas

2.Deterioro de valor de créditos por operaciones comerciales

3.Provisión para operaciones comerciales

## **UNIDAD DIDÁCTICA 8. PERIODIFICACIÓN E IMPUTACIÓN**

1.Introducción: periodificación e imputación de ingresos y gastos

2.Principio de devengo

3.Ajustes por periodificación

4.Imputación de gastos e ingresos

5.Coste amortizado

## **UNIDAD DIDÁCTICA 9. SUBVENCIONES Y DONACIONES**

1.Introducción y clases de subvenciones y donaciones

#### 2.Subvenciones no reintegrables

- 3.Normativa de subvenciones
- 4.Subvenciones para Pymes
- 5.Subvenciones para Grandes Empresas
- 6.Subvenciones reintegrables
- 7.Subvención no monetaria

#### **UNIDAD DIDÁCTICA 10. INVERSIONES FINANCIERAS**

- 1.Tipos atendiendo al PGC
- 2.Inversiones financieras mantenidas hasta el vencimiento
- 3.Activos financieros mantenidos para negociar
- 4.Activos disponibles para la venta

### **UNIDAD DIDÁCTICA 11. OPERACIONES DE ARRENDAMIENTO**

- 1.Concepto de arrendamiento
- 2.Arrendamiento financiero
- 3.Arrendamiento operativo

#### **UNIDAD DIDÁCTICA 12. PROVISIONES**

- 1.Introducción: Diferencia entre provisión y contingencia (Norma 15 de valoración)
- 2.Valoración de las provisiones
- 3.Clases de provisiones

### **UNIDAD DIDÁCTICA 13. EL IMPUESTO DE SOCIEDADES**

- 1.Diferencia entre resultado contable y fiscal
- 2.Impuesto corriente
- 3.Impuesto diferido
- 4.Compensación de bases negativas
- 5.Variación de tipo impositivo

## **UNIDAD DIDÁCTICA 14. OTRAS OPERACIONES A REVISAR**

- 1.Reclasificación de los plazos
- 2.Cuentas que merece la pena revisar
- 3.Cierre del ejercicio

+ Información Gratis